Una de las grandes ventajas de linux es la ejecución de procesos en background. Por ejemplo si sabemos que la copia de un fichero puede llevar mucho tiempo y no queremos estar esperando a que termine para seguir trabajando entonces podemos lanzarlo en background. Para ello añadimos **&** al comando que queramos lanzar por ejemplo:

cp archivo1 archivo2 &

El proceso lo podemos pasar también a background con bg, volverlo a continuar en foreground con fg o bien pararlo mediante CTRL+z.

Con el comando **jobs**, podemos ver los procesos que están corrielndo, sus pids y sus posiciones

Pongamos un ejemplo de lo anterior Supongamos que acabo de ejecutar el comando visudo para editar el fichero de permisos de sudo, pero en un momento dado quiero pasarlo a background pulsando CTRL+Z con lo cual vuelvo a la consola. Para volverlo a llamar me basta con poner fg y el número de proceso

From: <http://intrusos.info/> - **LCWIKI**

Permanent link: **<http://intrusos.info/doku.php?id=linux:procesos&rev=1282296510>**

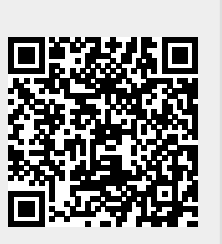

Last update: **2023/01/18 13:55**